Subject: Re: Third-party lib packing HOWTO anybody? Posted by [GaroRobe](https://www.ultimatepp.org/forums/index.php?t=usrinfo&id=1137) on Thu, 19 May 2011 04:35:11 GMT [View Forum Message](https://www.ultimatepp.org/forums/index.php?t=rview&th=6026&goto=32461#msg_32461) <> [Reply to Message](https://www.ultimatepp.org/forums/index.php?t=post&reply_to=32461)

That's weird... I copy jai from plugin\_jai to uppsrc/plugin folder and get Quote:LINK : fatal error LNK1104: cannot open file 'Jai\_Factory32.lib' Why? Somehow I don't get the way upp's building mechanism "thinks".

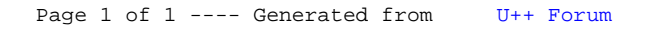